## **Přílohy**

```
Příloha 1 Kód parsovacího programu
```

```
<?php
include once("simple html dom.php");
//vstup: array
//zobrazí pole přehledně
function p(Sarrow){
  echo "<pre>";
  print_r($array);
  echo \frac{1}{\sqrt{2}} /pre>";
}
//vstup: string
//výstup: string
//vrací text bez přebytečných mezer (trim) i tvrdých 
function my trim($str)
{
  $new str = trim(str replace(" \deltanbsp;", '', $str));
  return $new_str;
}
$mapa_tymu = file_get_contents("./tymy-mapa-upravena.csv");
$mapa_lig = array("NBA","Extraliga", "KHL", "NHL","LaLiga2", "2. 
Bundesliga", "Championship", "Ligue 2", "Serie B","Synot liga", "1. 
Liga", "Bundesliga", "Champions League", "Eredivisie", "Europa 
League", "Jupiler League", "LaLiga", "Ligue 1", "Premier League",
"Primeira Liga", "Primera Division", "Serie A", "Super Lig", "Brazil 
A", "Division 2");
$mapa_lig_nahradit = array("Basketbal-NBA","Hokej-Extraliga", "Hokej-
KHL", "Hokej-NHL","Fotbal-Druha spanelska liga", "Fotbal-Druha nemecka 
liga", "Fotbal-Druha anglicka liga", "Fotbal-Druha francouszka liga",
"Fotbal-Druha italska liga","Fotbal-Ceska liga", "Fotbal-Ceska liga",
"Fotbal-Nemecka liga", "Fotbal-Liga mistru", "Fotbal-Nizozemska liga",
"Fotbal-Evropska liga", "Fotbal-Belgicka liga", "Fotbal-Spanelska 
liga", "Fotbal-Francouzska liga", "Fotbal-Anglicka liga", "Fotbal-
Portugalska liga", "Fotbal-Spanelska liga", "Fotbal-Italska liga",
"Fotbal-Turecka liga", "Fotbal-Brazilska liga", "Fotbal-Druha ceska 
liga");
$mapa_mesicu =
array("01"=>"Jan","02"=>"Feb","03"=>"Mar","04"=>"Apr","05"=>"May","06"
=>"Jun","07"=>"Jul","08"=>"Aug","09"=>"Sep","10"=>"Oct","11"=>"Nov","1
2"=>"Dec");
//rozdělení řádků
$rad = explode("r\nu", $mapa tymu);//inicializace pole
$zapas = array();
//převedení do pole
foreach($rad as $r){
  $text = explode(";",$r);
```

```
$zapas[$text[0]] = $text[1];\rightarrow//otevření adresáře
\text{Sadresar} = \text{opendir}("./odds/");//otevření souborů pro zápis
$soubor vysledek = fopen("./vysledek-html.txt", "a");
$soubor neexistujici = fopen("./neexistujici.txt", "a");
while (\n§name = readdir(§adresar))
\{$i++;if(\$name != " . " & & $name != " . " )\{//otevření souboru se surovými daty
      $adv = "./odds/".$name;$html = file get html($adr);
      //vyhledání tabulky
      foreach($html->find('table[id=tournamentTable]') as $bet)
      \left\{ \right.$datum = "0000-00-00";
        $j = 0;//vyhledání řádků tabulky
        foreach(\frac{\text{}}{\text{}}\text{+}\text{-}\text{+}\text{+}\text{+}\text{+}\text{+}\text{+}) as \xitr)
         \{$vystup = "";//načtení ligy
            if ($t r->find('th[colspan=7]'))\{$liga = my trim($tr->find('a', 2)->plaintext);foreach (\frac{5}{3} mapa_lig as $k \Rightarrow $y)\{if(strpos($liga, $v) !==FALSE)
                     $liga = $mapa lig nahradit[$k];
                     BREAK;
                  \}\}\}//načtení data zápasu
            if(\frac{\xi}{r}) ->find('th'))
            \left\{ \right.if(\frac{\xi}{r}) ->find('span[class=datet]'))
               \left\{ \right.$pd = explode(" ", $tr->find('span[class=datet]', 0)-
>plaintext);
                  $d = $pd[0];$m = array search ($pd[1], $mapa mesh;\frac{1}{2}r = \frac{1}{2}gd[2];\text{5datum} = \text{5r} \cdot \text{"-", $5m \cdot \text{"-", $5d$}}\}\left\{ \right.
```

```
//načtení času zápasu
          if($tr->find('td[class=table-time]'))
          {
            $pt = explode(";" , $tr->find('td[class=table-time]', 0) ->plaintext);
            if(!isset($pt[1]))
            {
               echo $tr->find('td[class=table-time]', 0)-
>plaintext."<br />";
               echo $name;
            }
            $cas = $pt[0].":".$pt[1].":00";
            $datetime = $datum." ".$cas;
            $vystup .= "\"".$liga."\"";
            $vystup .= ";";
            $vystup .= "\"".$datetime."\"";
          }
          //načtení týmů domácích a hostů a jejich správné přemapování 
          if($tr->find('td[class=name]'))
          {
            $z =explode(" - ", $tr->find('td[class=name]', 0)-
>plaintext);
          \text{Scisty\_tym1} = \text{my\_trim}(\$z[0]);
          \text{Scisty_tym2} = \text{my_trim}(\text{Sz[1]}); if(strpos($cisty_tym1,"(")!== FALSE)
 {
                 \text{Scisty tym1} =substr($cisty_tym1,0,strlen($cisty_tym1)-6);
            }
            if(strpos($cisty_tym2,"(")!== FALSE)
 {
                 \text{Scisty tym2} =
substr($cisty tym2,0,strlen($cisty tym2)-6);
            }
            if(isset($zapas[$cisty_tym1])){
                $t1 = $zapas[$cisty_tym1];
            }
            else
            {
               $t1 = $cistytym1;fwrite($mapa_tymu1,
$liga.";".$z[0].";".$z[1].";".$cisty_tym1.";".$cisty_tym2.";".$datetim
e."\langle r \ranglen");
            }
            if(isset($zapas[$cisty_tym2])){
               $t2 = $zapas[$cisty tym2];}
            else
            {
               $t2 = $cistytym2;//jestliže neexistuje tým, uloží se do tabulky
pro pozdější ruční domapování
```

```
fwrite ($soubor neexistujici,
$liga.";".$z[0].";".$z[1].";".$cisty tym1.";".$cisty tym2.";".$datetim
e."\r\n");
                     \rightarrow$z = $t1. "-" . $t2;\texttt{Svystup} := \texttt{"; "}\text{Svystup} = \text{"}\text{'"}.$z."\"";
                \}//načtení a vyhodnocení výsledů zápasu
                \texttt{if}(\text{\texttt{\$tr}\texttt{->find('td[class=table-score]'}))}\left\{ \right.$sc = explode(" ", $tr->find('td[class=table-score]',
0)->plaintext);
                    \varsigma_{g} = explode (":", \varsigma_{sc[0]});
                     \texttt{if}(\texttt{isset}(\texttt{\$sc}[1]) \mid \mid \texttt{lisset}(\texttt{\$g}[1]))\{if (!isset(\frac{6}{9}[1]))\left\{ \right.Svvs1 = "wtf";\rightarrowelse
                         \overline{A}if($sc[1] != "award." || $sc[1] != "canc." || $sc[1]
!= "postp." || $sc[1] != "abn.")
                             \{\frac{1}{2} \frac{1}{2} \frac{1}{2} \frac{1}{2} \frac{1}{2} \frac{1}{2} \frac{1}{2} \frac{1}{2} \frac{1}{2} \frac{1}{2} \frac{1}{2} \frac{1}{2} \frac{1}{2} \frac{1}{2} \frac{1}{2} \frac{1}{2} \frac{1}{2} \frac{1}{2} \frac{1}{2} \frac{1}{2} \frac{1}{2} \frac{1}{2} \}else
                             \{$vys1 = NULL;\}\}\}else
                     \{if($g[0]*1>$g[1]*1)
                         \{$vys1 = 1;\}elseif(\sqrt{g[0]*1} < \sqrt{g[1]*1})
                         \{$vys1 = 2;\left\{ \right\}elseif (\frac{6}{9}[0]*1 == \frac{6}{9}[1]*1)\left\{ \right.$vys1 = 0;\rightarrow\rightarrow\text{Svystup} = ";";
                     $vystup .= "\"".$tr->find('td[class=table-score]', 0)-
>plaintext."\"";
                   $vystup = ";"$vystup = $vys1;\forallvystup .= "\r\n";
                \mathcal{E}
```

```
//zápis do souboru
              fwrite($soubor_vysledek, $vystup);
          \}\rightarrow\hspace{0.1cm} }
\}closedir($adresar);
fclose($soubor_vysledek);<br>fclose($soubor_neexistujici);
\frac{1}{2}cas = microtime (true) -\frac{1}{2}start;
echo "ok - ". round (\frac{2}{3}cas, 2);
\frac{2}{3}
```
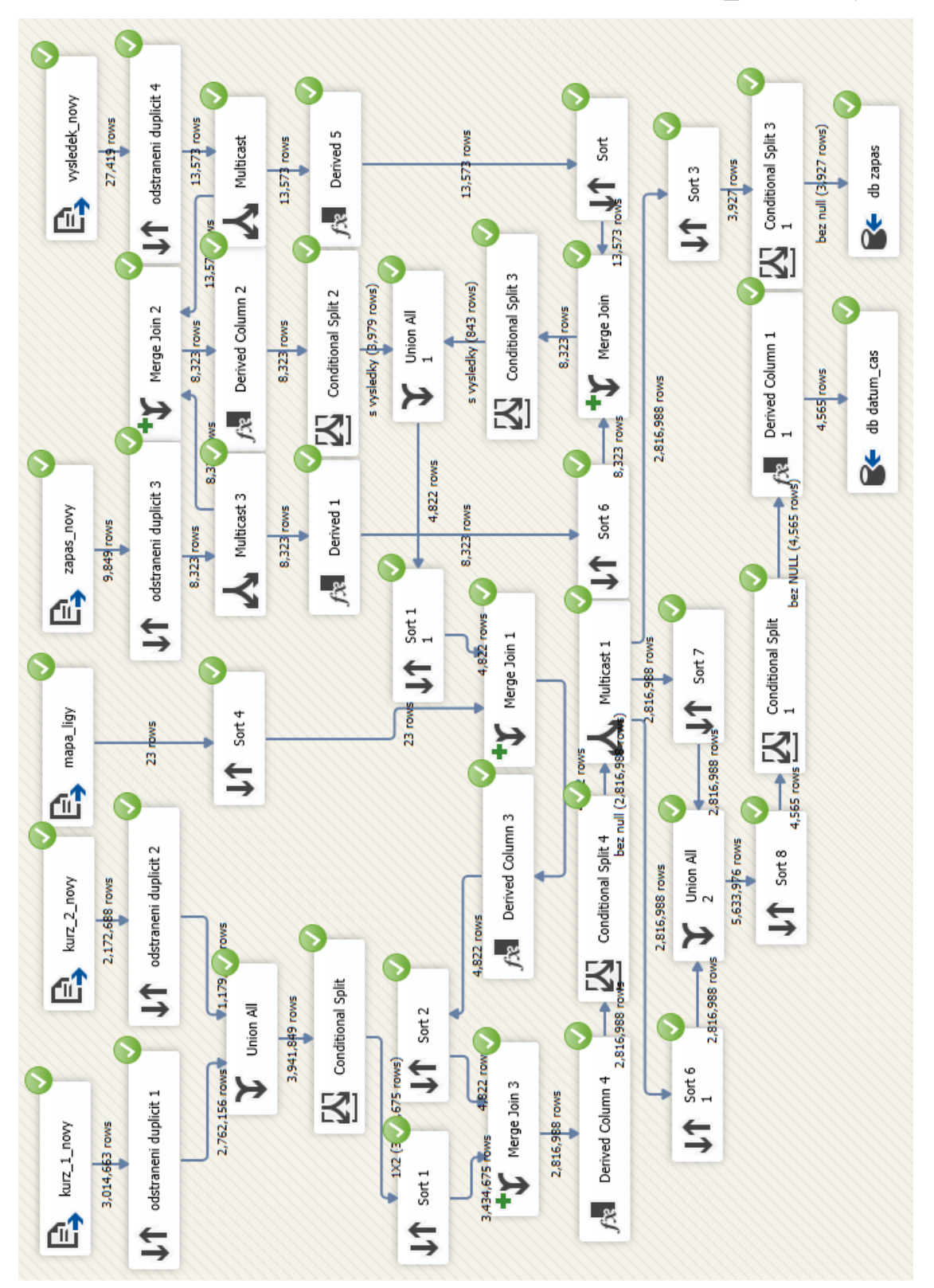

Příloha 2 ETL diagram pro dimenzi ZÁPAS a DATUM\_ČAS novy

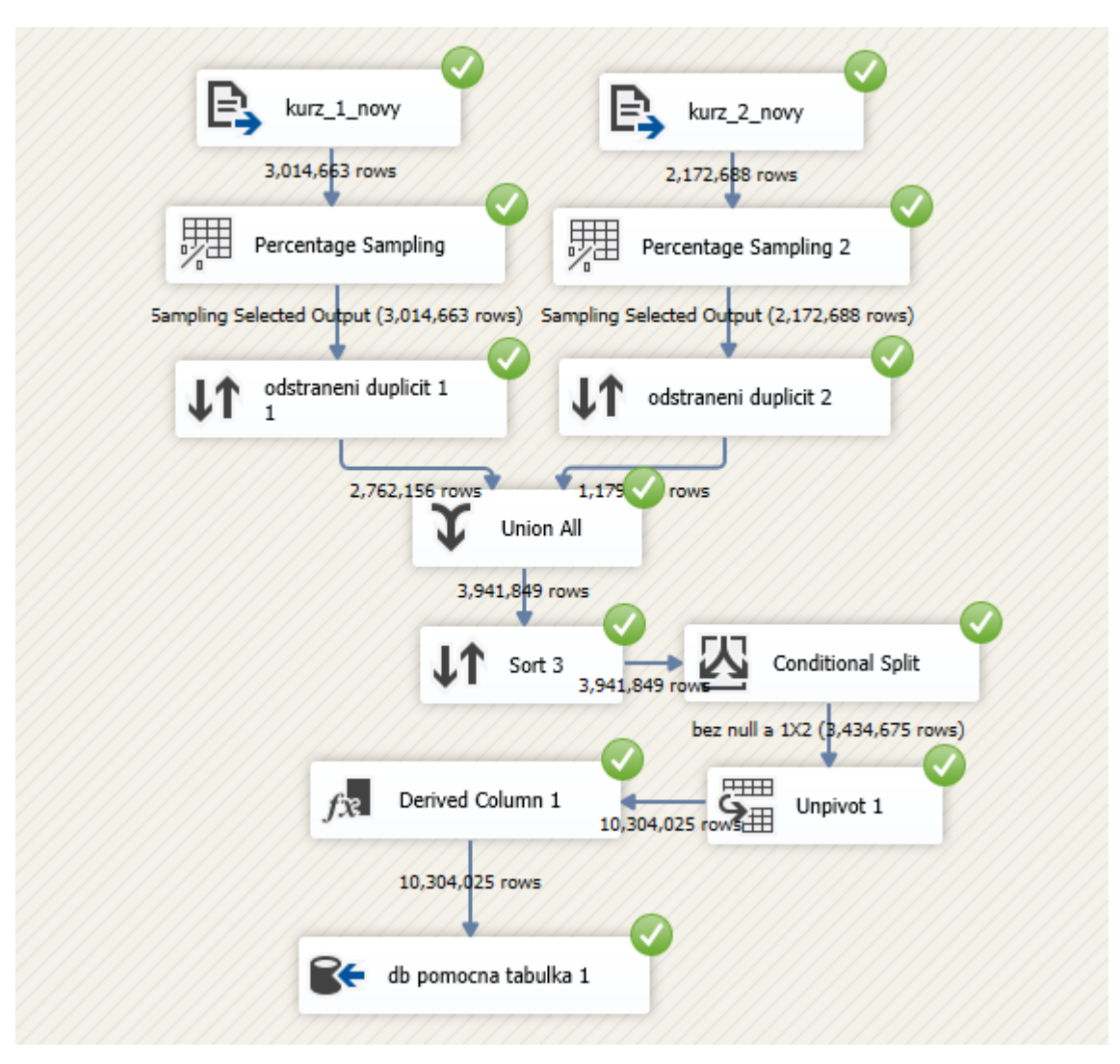

**Příloha 3 ETL diagram pro tabulku faktu KURZ novy část 1**

**Příloha 4 ETL diagram pro tabulku faktu KURZ novy část 2**

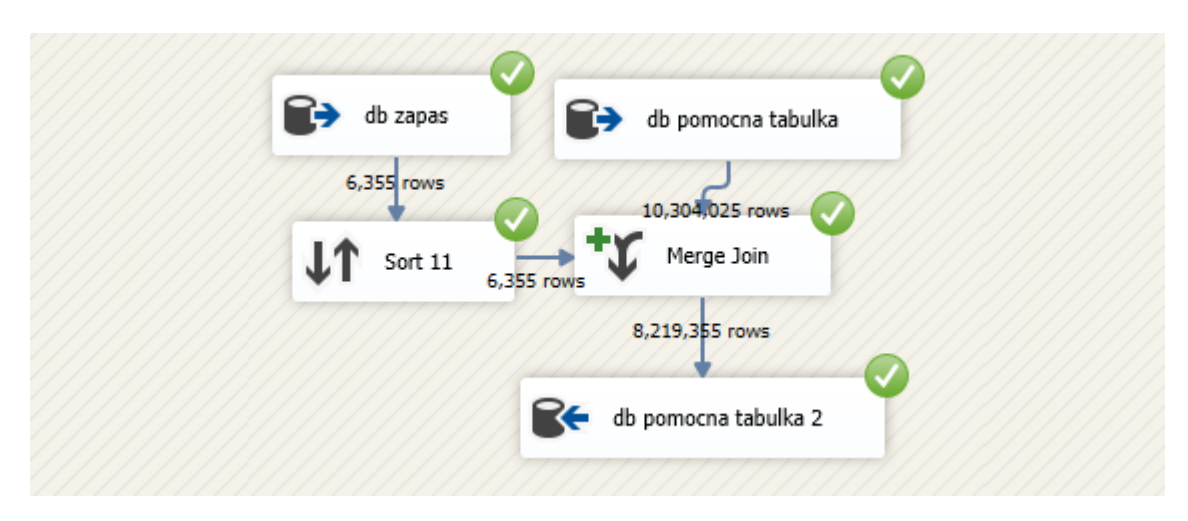

**Příloha 5 ETL diagram pro tabulku faktu KURZ novy část 3**

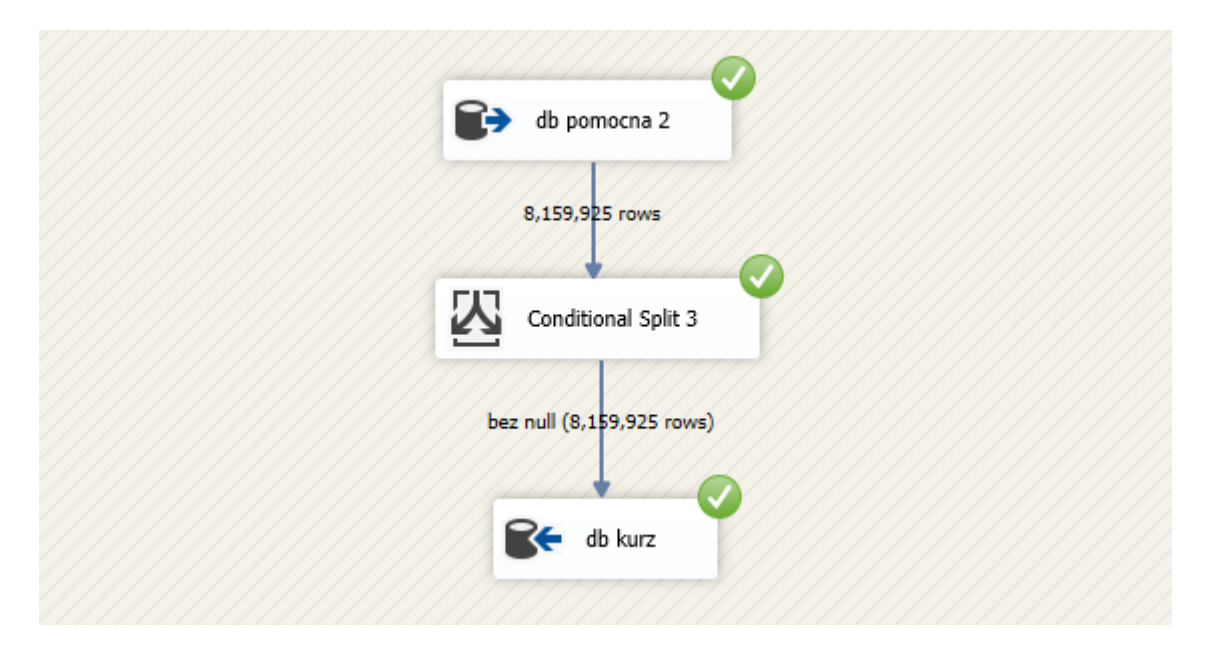